# **A Newbies Guide To IPod Classic**

Right here, we have countless ebook A Newbies Guide To IPod Classic and collections to check out. We additionally meet the expense of variant types and afterward type of the books to browse. The usual book, fiction, histor scientific research, as without difficulty as various other sorts of books are readily reachable here.

As this A Newbies Guide To IPod Classic, it ends going on bodily one of the favored ebook A Newbies Guide To IPod Classic collections that we have. This is why you remain in the best website to look the amazing book to have.

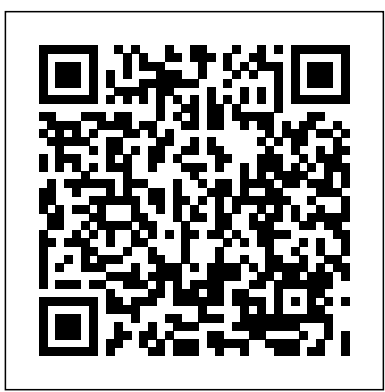

**A Newbies Guide to IPod Nano** Createspace Independent Publishing Platform

The iPhone 11, iPhone 11 Pro, and iPhone 11 Pro Max are faster than ever and have more powerful cameras With the latestedition of Settings How To Enable/Disable Dark Mode How To this bestselling guide, you get a funny, simplified guide to the tips, shortcuts, and workarounds that will turn you into an iPhone master. How To Set Up Mail And Contacts How To Create A For those who want the most sophisticated technology available in a mobile phone, but without a sky-high price, the iPhone 11 made from surgical-grade stainless steel with a selection of colors to choose from, and a double-lens camera array at the back is the best mobile phone available to date. Millions of people all over the world are excited about this new iPhone 11, iPhone 11 pro and iPhone 11 Pro Max, simply because the iPhone offers many advance and exciting features, including a camera like no other, Siri, turn-by-turn driving directions, a calendar, and a lot more. But if you're acquiring the iPhone 11 and iPhone 11 Pro and iPhone 11 Pro Max. A Newbies Guide to IPhone 8 Createspace Independent Publishing Iphone From Backup What To Do When You Want To

\*\*Buy the Paperback and Get the eBook Copy Free\*\* Discover simple tricks and tips on becoming an advanced user of the iPhone even as a beginner! You just bought or about to buy one of the iPhone 11 series; iPhone 11, 11 Pro, or 11 Pro Max. You have been hearing about the new iOS 13.1 that comes with them! But of what use? The iPhone 11 Series are some of the devices that run on the upgraded iOS 13/13.1. This new OS introduces new features to devices that are compatible with it. The iPhone 11 Series are not the only devices that are compatible with iOS 13/13.1; others are iPhone 6s to iPhone XR, XS, and XS Max and the iPad. The new feature in this new upgraded OS for Apple devices includes a Dark Mode, a Find My app, a revamped Photos app, a unique Siri voice, updated privacy features, a new street-level view for Maps, and lots more. Inside this Guide, you will discover step by step guide on how you can utilize these features in everyday life. The instructions in the book are in layman language, straight to the point. Some of the tricks you will learn in this Guide are; How to download and install iOS 13.1 How to Use the Find My App How to Use Sign-IN-With-Apple button How to Enable Dark Mode and Nightshift How to Use Apple Maps in various ways How to Use Look Around feature in Apple Maps How to Add Siri Shortcuts How to Use Screen Time How to Set App Limits How to Use the New Reminders app How to disable/ Enable Haptic Touch and 3D in iOS 13 How to Remove Location Details from your Photos in iOS 13 Understanding of Find My iPhone Understanding Find My Friends Lots more! This is a Complete Guide that will make you a master on your iPhone. Scroll up and click the buy button to get your copy now! A Beginner's Guide to iPhone 6 and iPhone 6 Plus Createspace Independent Publishing Platform After opening the box, you will quickly see that iPod comes with everything you need to create your ultimate music experience...except instructions! If you want to get the most out of your iPod, then let Minute Help show you how with this guide book full of tips, tricks, and hints!

# **A Newbies Guide to Using GarageBand for IPhone and IPod Touch** Center How To Use Multiple Controllers In Control Que Publishing

Platform

Presents an introduction to the features and functions of the iPod Touch, covering such topics as personalization, using iTunes, using More SCROLL UP AND TAP THE BUY NOW ICON TO GET Safari to access the Internet, downloading apps, and troubleshooting.

**A Beginner's Guide to Using Your iPhone as a Business Productivity Tool** Infinity Guides COMPLETE BEGINNER'S GUIDE FOR IPHONE 11, 11 PRO, AND 11 PRO MAX (UPDATED FOR 2020) With step by step illustrations, guidelines, and tutorials on how to master how to use any version of your iPhone 11 perfectly. It goes without saying that understanding the full potentials, amazing features, and

requires an accurate, in-depth, and up-to-date starts out by going over the physical resource to help you explore the iPhone 11 perfectly. If you've just bought your iPhone 11, 11 Pro, or 11 Pro Max: this is the perfect know. Then the book goes into instruction guide for you because Iphone 11 Complete User's Manual will take you by the hand on how creating an Apple ID (which is extremely to use your iPhone like a professional even it's your first time. Smith Peterson guides you on how to explore the full functionalities of your Smartphone plus tips, advanced tricks, and simple hacks to navigate your phone and enjoy the amazing features which the latest IOS 13 provides I the iPhone 11 series. In this beginner's friendly, easy-to-follow, and

to your iPhone 11. How to transfer data from your old iPhone to your new iPhone 11. First things to do when you get your new iPhone 11. Physical features of the iPhone 11, 11 Pro, and 11 Pro Max. How to use your cables and headphones on your iPhone. How to power on and your iPhone. A detailed Table of Contents so off your iPhone 11. Iphone 11 Gestures. Core ID and passcode on your iPhone. Setting up your lockscreen and wallpaper. Understanding the control center. How to use Siri on your iPhone. Sending iMessage and Emoji. iPhone built-in apps. Using the iPhone app's store. Organizing apps on your iPhone. And lots more ... In other words, if you: Are searching for an advanced guide for mastering the full features of your iPhone 11 series. Just bought your iPhone 11 and want enjoy the new tricks, tips, and hacks ...explained in a friendly manner. Want to learn everything about the new iPhone 11 series. This is the perfect guide for you as it'll guide you on to master your easily without much racking of your brain.So, scroll up and click on the "BUY" button right away

#### **IPhone 13 for Dummies and Seniors Best Buy** Createspace Independent Publishing Platform

functionalities of the latest iPhone 11 series the building blocks of using the iPhone. It The iPhone Manual for Beginners is the complete guide to using the iPhone. This book was made with the beginner in mind, and is great for seniors and first-time iPhone users. The book is suitable for ALL iPhone models, including: 11, 11 Pro, 11 Pro Max, XS, XS MAX, XR, X, 8, 8 Plus, 7, 7 Plus, 6s, 6s Plus, 6, 6 Plus, 5s, 5c, and SE. This book teaches you properties of the device, followed by defining some key terms that every iPhone user needs to just browse the table of contents for the mode, teaching you all the basics including: important), creating a contact list, sending and receiving text messages, placing and answering phone calls, surfing the internet, setting up your e-mail, personalizing your iPhone, securing your iPhone, downloading apps and using the App Store, tips and tricks, and much more. Highlights of the book: Clear, step

The iPhone 12 is an awesome device that is built on brand new technology. The iPhone 12 has an attractive new design, direct and full access to 5G, good cameras, and even better performance. In this guide, you'll learn how to master and set up all the essential features of the new iPhone 12, this manual covers a wide range of topics from the This guide is designed for novices and basic setup to advanced tips and tricks to help you get started with your new iPhone 12 and the latest iOS 14 operating system. So whether you are a beginner or a pro, this guide will help you use all the available features on your new iPhone 12. Here Are Some Of The Things You Will Learn In This models and older versions of the software. Book: How To Set Up Iphone 12 How To Switch From Android To Iphone Set Up Cellular Service How To Set Up Multi-Task How To Move And Organize Apps How To Uninstall Apps How To Customize Control Center How To Turn Off Access To The Control Center In Applications How To Use Find My App Enable/Disable Night Shift How To Set Up Language Screen Recording How To Manage Icloud Settings How To Use Basic Gestures How To Use Advanced Gestures features and navigational system of the To Set Up Family Sharing How To Set Up Your Apple Id For Your Kid How To Add Widget To Home Screen How To Customize Travel Settings How To Set Up Airdrop How To Draw With Apple Markup How To Perform Quick Action How To Set Up Find My App How To Set Up Screen Time How To Set Up Carplay How To Find A Route How To Set Up Your Security How To Back Up Your Iphone How To Restore All Content To Sell Or Give Away Your Iphone How To Delete All Content And Settings From Iphone Index And Lot's THIS BOOK NOW!!

step by step guide: you'll learn: Introduction by step instructions on how to do the most apps of your iPhone 11. How to set up the face needed. Appendices offering recommendations on common and useful tasks on the iPhone. High quality, full-color illustrations of exactly what your iPhone's screen will look like for an easy learning experience. Tips & Tricks to help you get the most benefit out of using you can use the book as a reference manual as apps, shortcuts to quick iPhone functions, and Siri examples. Very detailed instructions on how to setup your extremely important Apple ID, and how to use your Apple ID effectively A beginner's guide to iphone 14 pro max mastering Lulu.com

A Beginner's Guide to the IPhone Que Publishing

iPhone 11, 11 Pro, and 11 Prom Max quickly and effectively \*How To explore iPhone 8/8 plus Written in a simple way, this iPhone 8 user guide has all you need as a beginner to explore your device. Some of the things to learn include: \*How To Secure Your iPhone With Face ID \*Setting up Face ID \*Tips and tricks for the iPhone 8 plus \*How To Set Up And Use Apple Pay \*Tips for using iOS 12 camera LOTS MORE!!! What are you waiting for? Join the queue of people reading this book and sending copies as gifts also. The price will be increased in a couple of days. BUY NOW!

How To Set Up Siri How To Use Siri In Your Car How device. Part 3: Mastering Your Preinstalled advanced iPhone/iOS users alike. The tips and instructions here are tailored to the iPhone 6 and iOS 8, but you'll find plenty of relevant information for older iPhone Just be aware that iPhone 6 and iOS 8 have introduced quite a few new features that may not be available on older iPhones! We've broken things down into six major parts. Part 1: Meet Your iPhone will help you unpack the box, learn how to interact with your iPhone, and glide through the set up process. Part 2: Getting to Know Your iPhone will introduce you to the basic Apps will walk you through the twenty preinstalled apps in detail to help you master what's available right out of the box. Part 4: Making It Your Own guides you through customization and personalization. Part 5: Maintenance and Security will help you keep your iPhone healthy and safe. Finally, Part 6: Must-Have Apps for Your iPhone includes a list of 46 of our favorite apps - we hope you enjoy them as much as we do! There's a lot of information here, but don't feel like you need to absorb it all at once. Think of this guide as a friendly support system for you as you learn to use and enjoy this incredible piece of consumer technology. If you're new to iPhone or to iOS, start by reading through Parts 1 and 2. This should get you on your feet. Be sure to look at Part 5 to learn how to care for your new iPhone. You may want to use Parts 3, 4, and 6 as reference material. You can read them straight through from start to finish or information most helpful to you. These chapters will also be helpful for experienced users who want to get the most out of iPhone 6 and iOS 8. Few devices are as painless to use as the iPhone - we hope you have fun and enjoy the journey. Now let's get started! A Newbies Guide to Developing an IPhone Game App Createspace Independent Publishing Platform

**iPhone 11 Guide: The iPhone Manual for Beginners, Seniors & for All iPhone Users (Tips & Tricks Version) (The Simplified Manual for Kids and Adults) 3rd Edition** McGraw Hill Professional

The quickest, easiest, and friendliest guide to . . . . . . . . . . . . . . . . . . . . . . using your iPhone 4 for business. After spending hundreds of hours on dozens of computers, the iPhone 4 is the best computer I've ever owned. This tiny machine runs Apple's powerful iOS and features a huge number of fantastic business apps. In this book, I describe the business deployment of the iPhone, how to complete common business tasks such as working with documents, presentations, and the calendar, how to use travel apps...and yes, of course, phone calls. A Newbies Guide to IPod Classic CreateSpace The iPod Nano has been through seven different iterations since its introduction in 2006. Perhaps even more so than with the much-heralded iPhone and iPad, the Nano is Apple's favorite device to experiment with: larger capacities, different screens, complete redesign – the Nano has been a lot of different things over the years. But this seventh generation is something else entirely – a multi-touch powerhouse that features pretty much everything you'd ever want in an MP3 player, and a few things you didn't even know you'd need. This guide will take you through the ins and outs of the iPod Nano – from working with iTunes to using the built-in pedometer. We'll show you everything you need to know, saving the fluff for people who have time to waste. Ready? Let's do this!

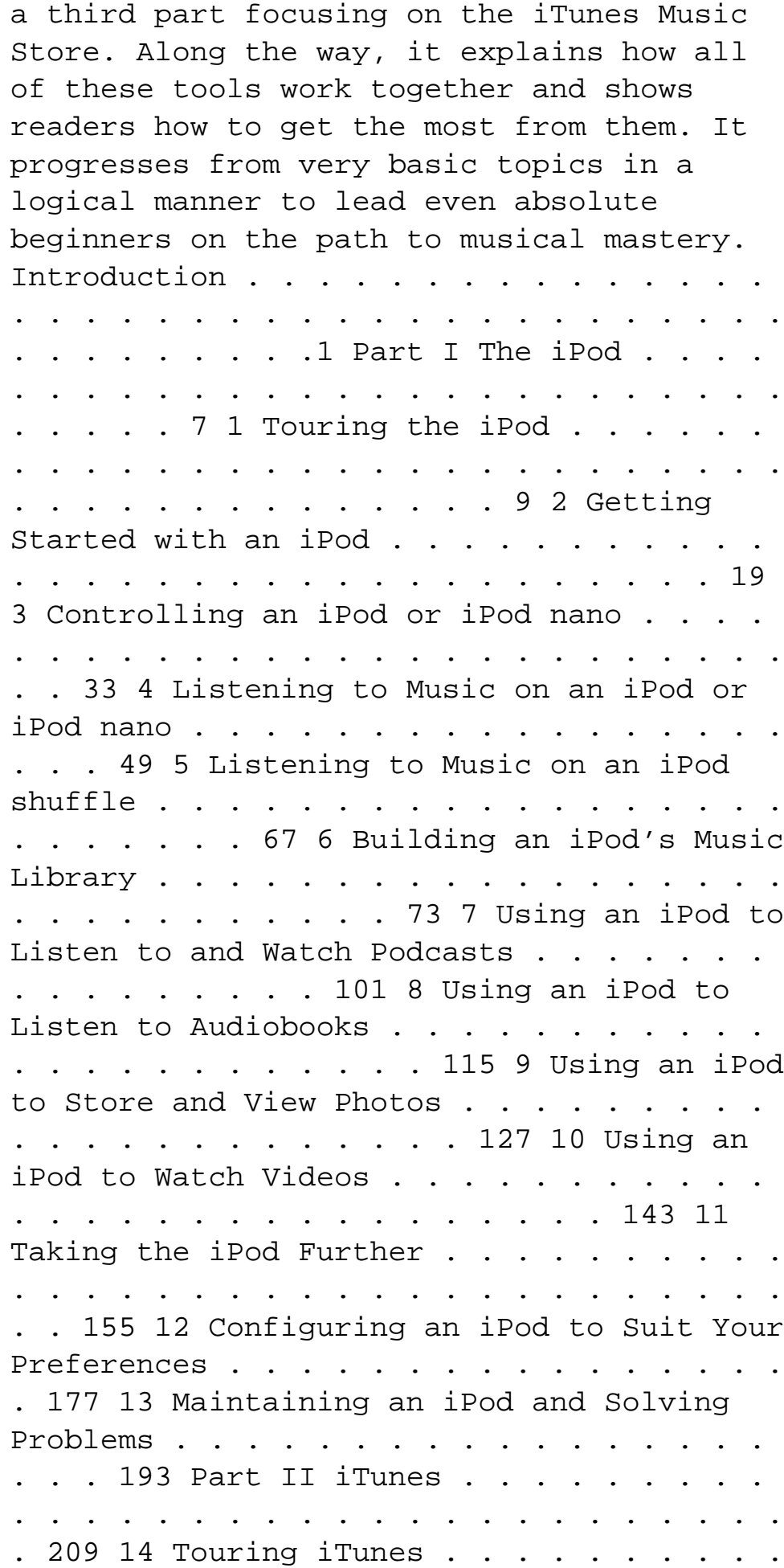

## **A Newbies Guide to IPhone 6 and IPhone 6 Plus** CreateSpace

Since the inception of iTunes, the iPod (the best-selling portable digital music player), and iTunes Music Store (Time magazine's Invention of the Year for 2003), Apple has taken the world of digital music by storm. TheAbsolute Beginner's Guide to iPod and iTunes, Third Edition, provides all the information that music and media fans need to get the most out of these amazing digital devices and tools. From the basics of listening to audio CDs to advanced customization of music on an iPod, this book equips even those who have never explored digital audio to master their digital music by using these awesome tools. Publishing Platform The book covers both Windows and Macintosh platforms to reach the broadest possible audience. The book is organized into two major parts, with each focusing on an element of the iPod, and iTunes and finally

. . . . . . . . . 211 15 Getting Started with iTunes . . . . . . . . . . . . . . . . . . . . . . . . . . . . . . 221 16 Listening to Audio CDs and Internet Audio with iTunes . . . . . . . . . 231 17 Building, Browsing, Searching, and Playing Your iTunes Music Library . . . . . . . . . . . . . . . . . . . . . . . . . . . . . . . . . . . . . . . . 255 18 Labeling, Categorizing, and Configuring Your Music . . . . . . . . . . . 279 19 Creating, Configuring, and Using Playlists . . . . . . . . . . . . . . . . . . . . 303 20 Subscribing to and Listening to Podcasts . . . . . . . . . . . . . . . . . . . . . 329 21 Working with iTunes Video . . . . . . . . . . . . . . . . . . . . . . . . . . . . . . . . 345 22 Burning Your Own CDs or DVDs . . . . . . . . . . . . . . . . . . . . . . . . . . . 361 23 Sharing iTunes . . . . . . . . . . . . . . . . . . . . . . . . . . . . . . . . . . . . . . . . 377 24 Maintaining iTunes and Solving Problems . . . . . . . . . . . . . . . . . . . . 395 Part III The iTunes Store . . . . . . . . . . . . . . . . . . . . . . 409 25 Touring the iTunes will comprehensively learn out of many new Store . . . . . . . . . . . . . . . . . . . . . . . . . . . . . . . . . . 411 26 Configuring iTunes for the iTunes Store . . . . . . . . . . . . . . . . . . . 419 Apple ID, Face ID, and Passcode. How you can 27 Shopping in the iTunes Store . . . . . . . . . . . . . . . . . . . . . . . . . . . . . 435 28 Working with Purchased Content . . . . . . . . . . . . . . . . . . . . . . . . . . . 459 29 Solving iTunes Store Problems . . . . . . . . . . . . . . . . . . . . . . . . . . . . . 473 Index . . . customize all-important apps' commands into . . . . . . . . . . . . . . . . . . . . . . the control center How you can successfully . . . . . . . . . . . . . . . . . . . . . . use CarPlay in your car. How you can use Find 479 My IPod Touch Createspace Independent This book is the fastest way to use iTunes and

iCloud to enjoy your media anywhere you go, on Sleep, Steps, Calories, Heart Conditions, any iPhone, iPad, or iPod touch.

#### **IPhone XR User Manual** Createspace Independent Publishing Platform

The ol' canucklehead returns in another bumper crop of modern classics! Wolverine faces the ghost of his former mentor Ogun, the menace of Bastion and his Prime Sentinels, Russian werewolf Volk, the Scottish assassin known as McLeish, Madripoor enforcers Roughouse and Bloodscream, and a soupedup Sabretooth - now packing a secret weapon! But all of them pale in comparison to the fi erce foe that Wolverine must now face - his new bride, Viper! Plus: a look back at Wolverine's past, as he tries to learn the secrets of his Adamantium skeleton! Guest starring Captain America and the X-More so, there is a Bonus Guide on How you can Men! COLLECTING: WOLVERINE (1988) 111-128, -1, ANNUAL '97

## **Objective-C for iPhone Developers, A Beginner's Guide** Createspace Independent Publishing Platform

Word processing used to be synonymous with Microsoft Word; times have changed a lot over the years, and today there are plenty of options. On Apple products there is notably Pages—a simple, yet powerful word processing software that creates beautiful documents: from reports and newsletters to posters and fliers. If you are already familiar with Microsoft Word, then you'll have no problem getting started because it shares many of the same features. But there's still a lot of features to get to know if you want to get the most from the software. If you want to create professional documents from your iPad then this book will show you how. It also includes short exercises so you aren't just learning about the features, you are getting hands-on with them. While screenshots come from the iPad, Pages works almost exactly the same for iPhone, so you'll have no problem using Pages on any device that Pages is installed on. A Newbies Guide to IOS 7 Tektime Even if you haven't used GarageBand for iPhone before, chances are you've heard a lot about it. When this iOS version of Apple's popular GarageBand for Mac application debuted in 2011, rave reviews began rolling in, and Apple Play Live Radio Through Siri How to Add Siri has improved its performance and added features since then. If you've ever used GarageBand for Mac, you'll find yourself quite

comfortable here -- the two apps have a lot in common. If you haven't, don't worry -- we cover everything you'll need to know in this guide. But, either way, prepare yourself for a unique experience. That's because of the unique touch interface of the iPhone. Apple's GarageBand for iPhone app features several great software instruments that you can play just by touching the screen. This makes the experience of playing a guitar, for instance, or a drum set very natural for anyone who's ever played a musical instrument, and much more fun! Let Minute Help show you how! A Beginner's Guide to IPhone 6 and IPhone 6 Plus Createspace Independent Publishing Platform

By popular request on self-explanatory iPhone XR guide with step by step screenshots and easy to understand tips for beginners, seniors and dommies to become professionals of their iPhone XR This iPhone User Manual fully provides a solution to every difficult operational problem through do-it-yourself step by step latest tips, hint, and tactics; backed-up with many clear pictures and important screenshots that will make the uses of your iPhone XR simple as ABC... in solving problems. However, here are a few of what you tips and tactics in this iPhone XR Manual: How you can understand the general operational tools (Apps). How you can successfully make set up your iPhone XR manually and automatically. How you can update and upgrade default iOS 12 to the latest iOS 13 version How you can transfer documents or data from Android Phone to iPhone XR How you can efficiently use your iPhone Camera to take a professional shot or video. How you can My App to recover your lost iPhone XR How you can customize Animoji for FaceTime or Video Calls or iMessage. How you can use Health App to track your Menstrual Cycle, Daily Meals, Fertility... many other Activities. How you can use Siri to do many features (e.g. making a call, sending a message, setting alarm, reminding plans, etc.) of different Apps on your iPhone XR ... and many others. In this iPhone XR Manual Book, beginner, senior and dummies will completely enjoy all you could benefit from iPhone 11, iPhone 11 Pro, and 11 Pro Max on your iPhone XR. Although, iPhone XR was produced with iPhone XS & XS Max using iPhone Operation System 12 (iOS 12) a year after the release of the first-full screen iPhone X running with iOS 11 by Apple Company.

successfully apply protective accessories like Case iPhone XR and Screen Protector without bubbles for you to safeguard and protect your iPhone. To Get Your Copy of This iPhone XR User Manual By Making A Step of Clicking on the BUY NOW Button

### **IOS 13.1 User's Manual** Createspace Independent Publishing Platform

This book contains all the key settings,

functions, tips and tricks that you need to know with Screenshots to Guide you in Operating your iPhone 11 Pro Max Like a Pro with the New iOS 13 The iPhone 11 Pro Max was launched alongside the iPhone 11 and Pro , three great devices launched by the Apple company. The iPhone 11 was designed as a replacement for the iPhone XS Max that was lunched last year along with the iPhone XS and XR. The iOS 13 comes with lots of new features that can look a little overwhelming when using it for the first time. This book would help you explore all the features of your phone by showing you steps on how to enable and use the features to get you started on your device in no time. Some of the things you would learn in this book include: How to set up your device How to backup your data How to Use Cycle Tracking in Health How to use the Silence Unknown Callers feature How to Use the Find My App List of Shortcuts in Safari How to Edit Photos and Rotate Videos How to Use Sign-IN-With-Apple How to Enable Dark Mode How to Use Favorites in the Apple Maps How to Use Look Around feature in Apple Maps How to Customize Your Memoji and Animoji How to Share Music Over AirPods How to Shortcuts How to Use Screen Time How to Set App Limits How to Use the New Reminders app How to Use Swipe Typing How to Edit voice memo How to Apply

filter to a video How to Disable/ Enable Haptic Touch and 3D in iOS 13 How to Remove Location Details from your Photos in iOS 13 How to Set a Profile picture and Name in iMessages How to Set Optimized Battery Charging How to Pair your iPhone with a DualShock 4 and Xbox one S How to Use the New Gestures for Copy, Cut, Paste, Redo and Undo How to Connect to Paired Bluetooth Devices or Wifi from Control Center How to Download Large Apps over Cellular Network How to Scan Documents and Save screenshots Straight to Files App How to enable and disable Content blocker Operating the Safari Browser And lots more! Value Add for this book A detailed Table of content that you can easily reference when needed. Step by step instructions on how to operate your device in the simplest terms, easy for all to understand. Latest tips and tricks to help you enjoy your device to the fullest. Click on Buy Now to get this book and begin to do more productive activities with your iPhone 11.

ITunes and ICloud for IPhone, IPad & IPod Touch Que Publishing

After opening the box, you will quickly see that iPod comes with everything you need to create your ultimate music experience...except instructions! If you want to get the most out of your iPod, then let Minute Help show you how with this guide book full of tips, tricks, and hints!

#### **A Newbies Guide to Using IPhoto for the IPhone** Gadchick

FULL COLOR Covers iTunes 11 and iCloud for Mac and Windows Make the most of iTunes® or iCloud®–without being a technical expert! This book is the fastest way to use iTunes and iCloud to enjoy your media anywhere you go, on any iPhone®, iPad®, or iPod® touch. Even if you've never used iTunes or iCloud before, this book will show you how to do what you want, one incredibly clear and easy step at a time. iTunes and iCloud have never been this simple! Who knew how simple iTunes and iCloud could be? This is today's best beginner's guide to using iTunes and iCloud... simple, practical instructions for doing everything you really want to do. Here's a small sample of what you learn: • Explore iTunes and discover better ways to enjoy it • Build your iTunes library with both free content and paid iTunes media • Label your iTunes media with information so that finding what you want is always easy • Hear exactly the music you want to hear, when you want to hear it • Discover, subscribe, and listen to the world's best podcasts • Wirelessly stream your iTunes media to other devices with AirPlay • Set up iCloud on your Mac, Windows PC, iPad, iPhone, or iPod touch • Use iCloud to automatically share your media across all your "iDevices" • Use Photo Stream to automatically save your photos and share them with others • Preview and download new music to your iPhone, iPad, or iPod touch • Carry and read entire libraries of electronic books • Control syncing and preferences so your devices always work the way you want